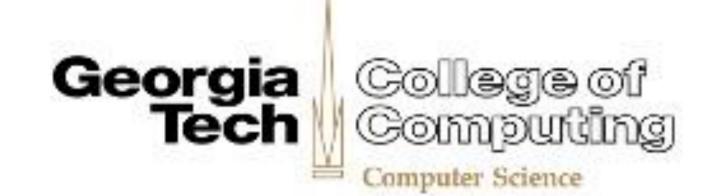

# Panoptes: Detecting Malware Activity in Home Networks

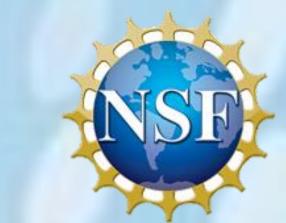

# Sarthak Grover, Nick Feamster

School of Computer Science, Georgia Tech

# Problem

- ☐ Hosts on home networks can be compromised.
- ☐ Users don't always install anti-virus.
- ☐Some devices do not have antivirus.
- □ISPs can only detect that a compromise has occurred inside the home, not which specific device has been compromised.

## Approach

- Outsource security and home network management to a trusted and skilled third party.
- ☐ Passively monitor traffic inside the home, behind the NAT
  - ☐ Monitor suspicious traffic exchanged with each device
  - ☐ Allows for identifying individual devices

### Demonstration

Server

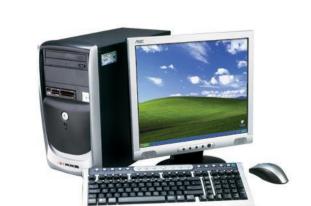

dp4.gtnoise.net

./bloom malware domains Start 8 0 0

Client

Ubuntu 13.04

curl
server:filter.bin
sudo ./bloompassive.bin eth0

dig <domains>

## Panoptes

- ☐Scalable and efficient Bloom-filter based malware traffic detection system.
- ☐ Monitor customer traffic passing through a gateway device in real-time.
- ☐ Compare DNS queries against extensive blacklist compiled from third party expert sources.
- ☐On detection of malicious traffic
  - □Log access information: time, duration, compromised devices' ID, port numbers, bytes transferred and malware website(s) accessed.
  - □Notify the owner of (home) network about device information.

# Implementation

☐ DNS traffic lookup against blacklist

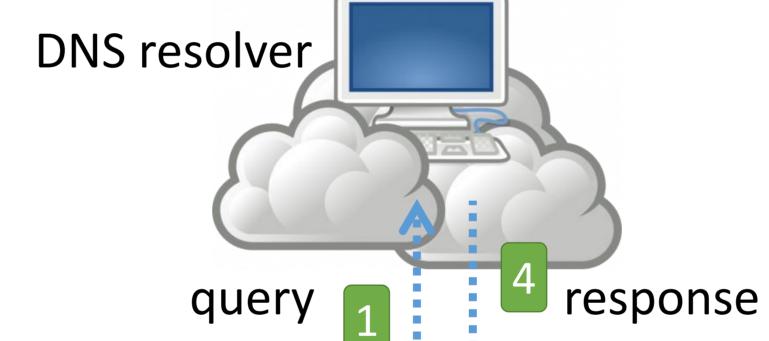

☐ Real-time

☐ Scalable

☐ Not device specific

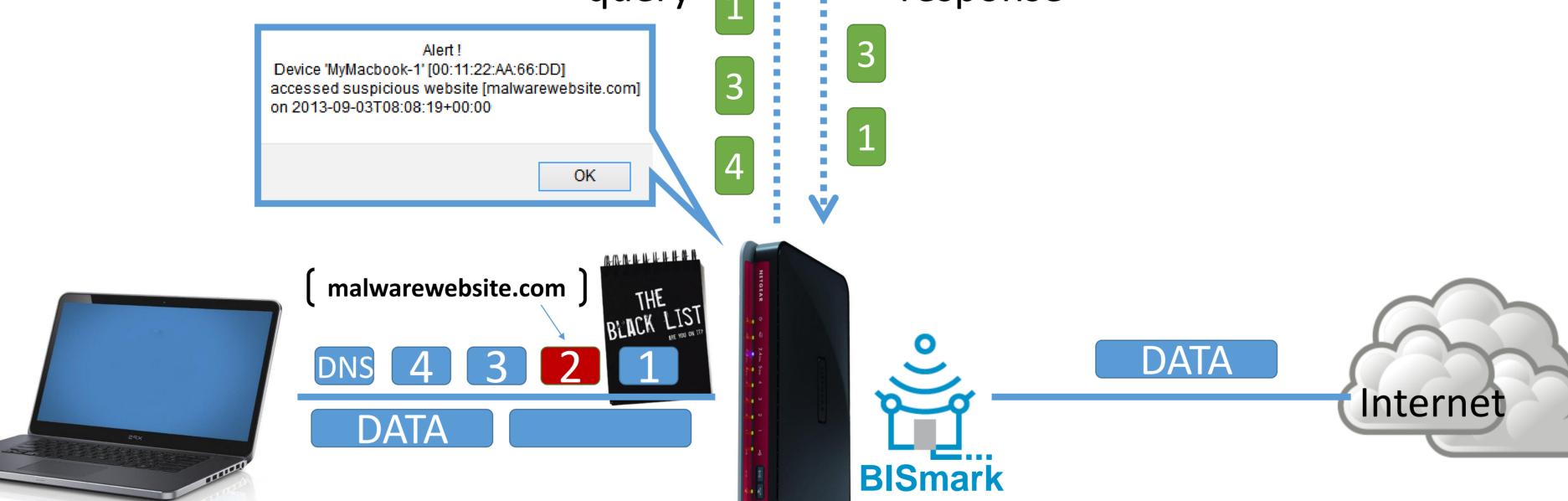

#### Server

- ☐ Download recent malware domain list
- ☐ Create bloom-filter at server [gtnoise.net]

https://github.com/shahifaqeer/bismark-passive https://github.com/shahifaqeer/bloom filter

#### Client

- ☐ Download filter.bin if new
- ☐ Start bismark-passive with Panoptes
- ☐ Generate traffic using dig command or browser
- ☐ Log traces into /tmp/bismark-uploads/
- Upload log to server for detailed analysis

#### System Overview Gateway Device 1 Device 2 for each packet Gateway trace(timestamp (client) IP\_header, device\_ID, domain) Device x Check and download new filter every 12h for each domai n A-Record and Server C-Name table **Panoptes** Server -lookup Query third party blacklist sources Anonymize domain malware Upload trace to Panoptes-add server (new malware every 30s domain)

### Future Work

- ☐ Take action on suspicious traffic [Comcast SAZO]. ISP alert to trigger VPN at gateway to redirect traffic for device showing suspicious activity, followed by deep packet inspection of malicious traffic.
- ☐ Early detection and malware prediction. Analysis of DNS traces at server to predict malicious traffic for user.

Contact: sgrover@gatech.edu